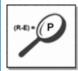

## Podcast & Audio Search Optimization

Amanda G. Watlington, Ph.D.,A.P.R.

Owner

Searching For Profit

www.searchingforprofit.com

March 20, 2008 Search Engine Strategies New York, NY

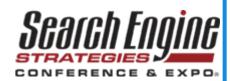

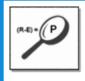

#### Why New Rules for Customer Engagement Are Needed

- Declining effectiveness of interrupt advertising
- Media fragmentation
- Smaller more specialized audiences
- Diminished brand loyalty

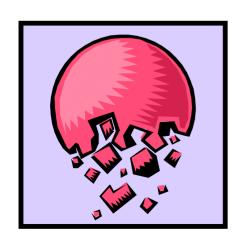

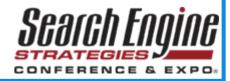

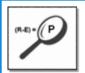

#### Audio -- A Compelling Strategy for Customer Engagement

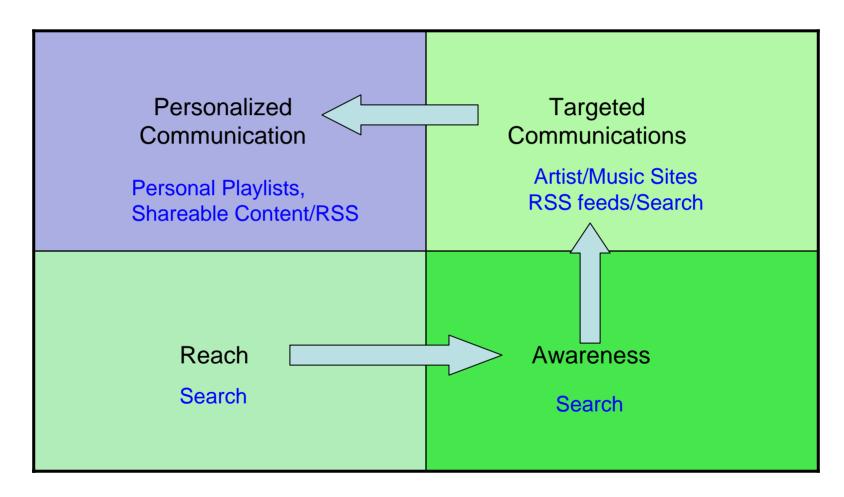

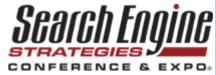

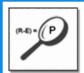

## Achieving Results for Audio Requires a Customer Engagement Focused Keyword Strategy

| Reach                                                                                                    | Awareness                                                                                                    | Targeted<br>Communication                                                                                                    |
|----------------------------------------------------------------------------------------------------|----------------------------------------------------------------------------------------------------|----------------------------------------------------------------------------------------------------|
| <ul> <li>"Mp3 download"</li> <li>"Mp3 music"</li> <li>"Free music downloads"</li> <li>"Podcast"</li> <li>"Free podcast"</li> </ul> | <ul> <li>"New Punjabi music"</li> <li>"Punjabi music online"</li> <li>"Download Punjabi music"</li> <li>"Free Punjabi music"</li> <li>"Punjabi music downloads"</li> </ul> | <ul> <li>"Punjabi songs by Malkit Singh"</li> <li>"Malkit Singh Midas Touch Two"</li> <li>"Jassi Sidhu mp3"</li> <li>"New Adventures Jassi Sidhu"</li> </ul> |

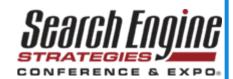

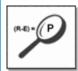

#### Strategy in Action -- Awareness

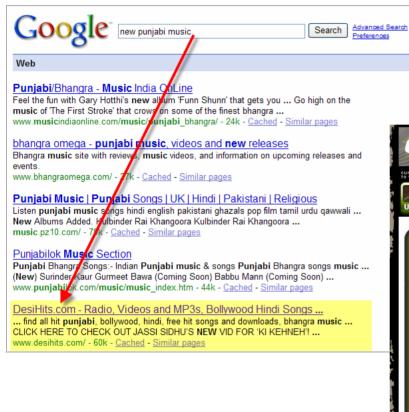

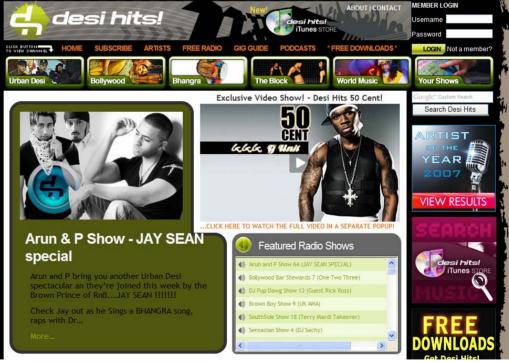

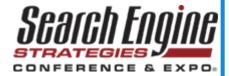

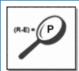

## Strategy in Action – Targeted Communication

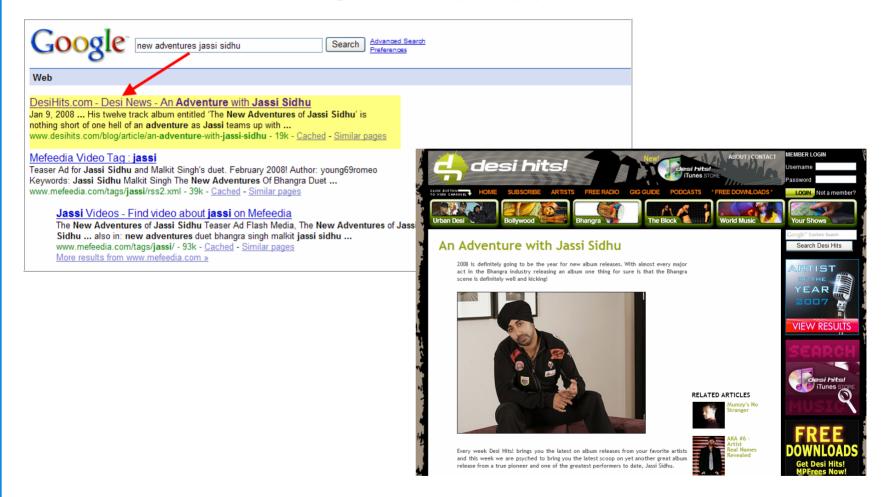

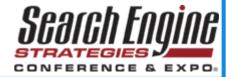

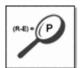

## Strategy in Action – Personalized Communication

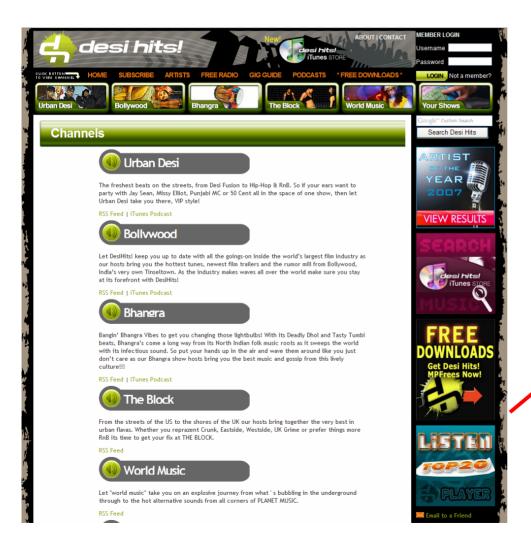

RSS Channels iTunes Store Widgets/Shareable Content

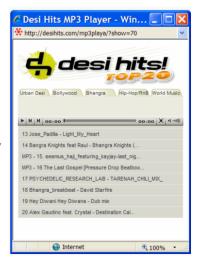

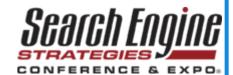

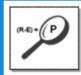

#### Putting An Audio Strategy in Action

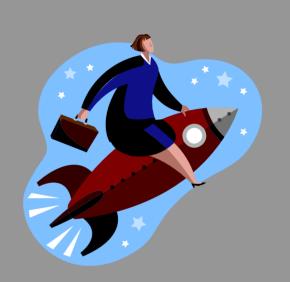

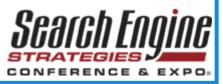

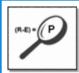

One-off standalone or short series of podcasts?

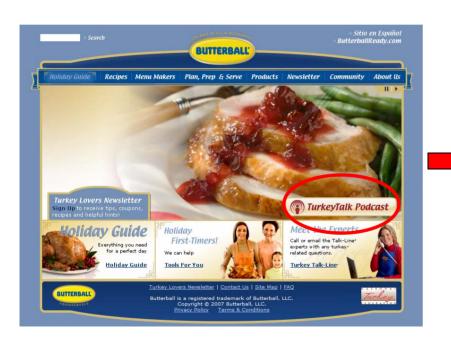

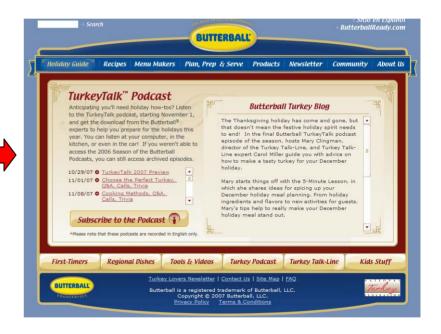

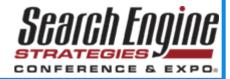

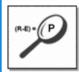

Scheduled series of podcasts?

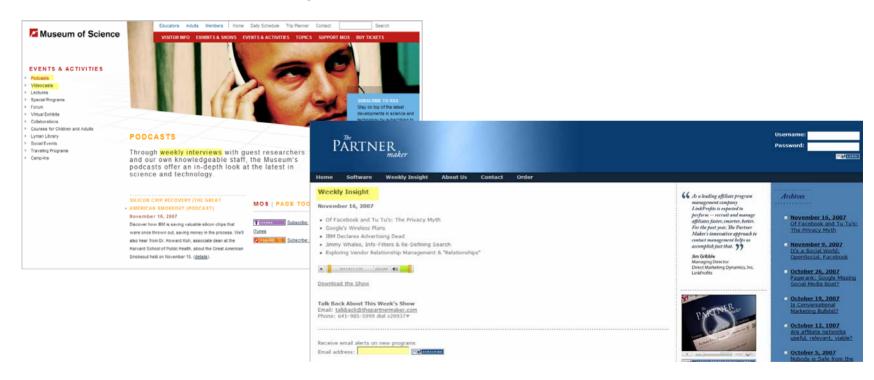

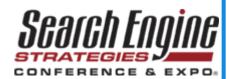

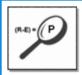

Radio or entertainment site?

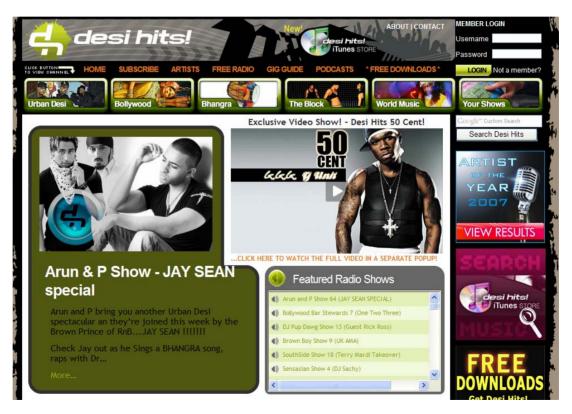

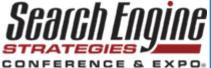

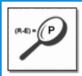

- Name of your show
  - Tip: Make sure the show name is not already in use.
  - Tip: Names are not as easy to check as domain names.
  - Tip: Changing the name is difficult once you have an audience.
- Distinguish between show name and episode names
  - Tip: Each episode will need its own Title and Description.
  - Tip: Carefully write your Titles and Description for your show and episode before you launch.
- To transcribe or just abstract the show contents

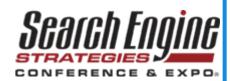

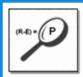

#### **Before You Begin - Preparations**

- Develop a keyword list for the show and determine how you will brand it – by the host, the show name or. . .
- Write the audio tag information carefully in advance.
- Get album art ready even for non-musical shows.
- Review iTunes categories to look for the right fit.
- Be prepared to edit the audio tags yourself for each episode
  - Tip: Download and test tag editors.
- Build your infrastructure in advance of creating the audio so that you can rapidly mount your show.

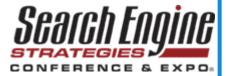

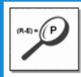

# Now for the blocking and tackling!

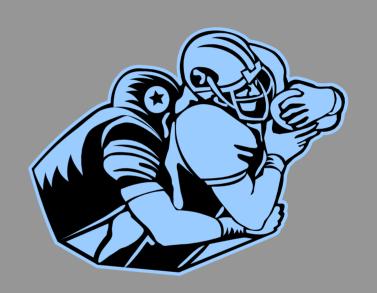

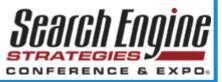

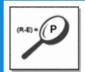

#### Getting from 'ere to ear

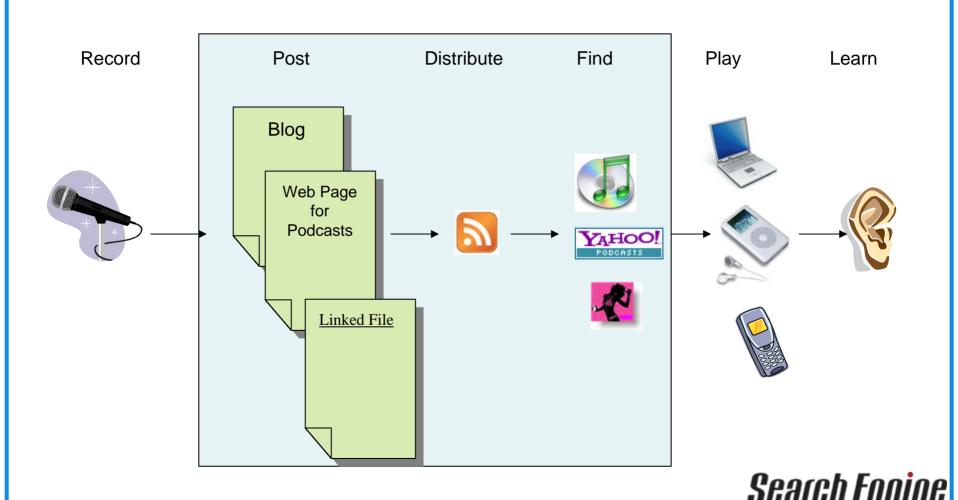

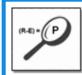

#### **Podcast Search Optimization – 4 Steps**

**Step # 1** 

Step # 2

**Step # 3** 

**Step # 4** 

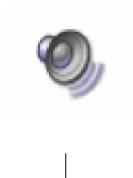

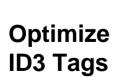

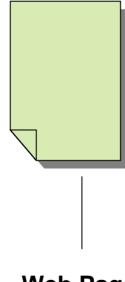

Web Page

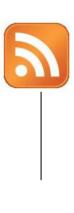

Create/Validate Feeds

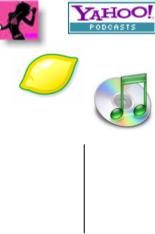

Submit/Monitor
Distribution

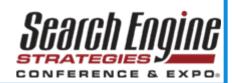

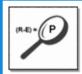

#### **Step 1: Optimize Your Sound – The ID3 Tags**

#### Anatomy of an ID3v2 Tag

#### ID3v2 Tag Information Information on **Encapsulated Files** Encapsulated Files -- Pictures Comments **Audio File**

- ID3 = Metadata for MP3, 4,WMA, AAC or Ogg Vorbis audio files
- ID3v1 = Appended to the end of the audio file
- ID3v2 = Appended to the start of the audio file, highly flexible format
- Maximum tag size is 256 megabytes and maximum frame size is 16 megabytes.
- 39 pre-defined frames including copyright, content type, dates, and content information, and space for files such as pictures.
- Can also carry lyrics and complete transcriptions of text
- Look up tables for locating information in the file
- Comment frame is user-defined
- ID3v2 editors abound originally designed to assist users in cataloging and organizing music collections.
- All of the data in the ID3 tag is able to be parsed.

http://www.id3.org/

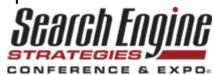

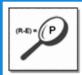

## Step 1: Optimize Your Sound – The ID3 Tags The Essential Fields

- Title Name of the show and date (mm/dd/yy) or an episode name
- Album Name of your podcast
- Artist Your name or the host
- Year The year podcast is released
- Track Episode number
- Genre Podcast or Other
- Comments URL, a transcript or abstract and who or how to contact for more information.

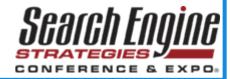

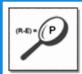

## **Step 1: Optimize Your Sound – The ID3 Tags The Essential Fields**

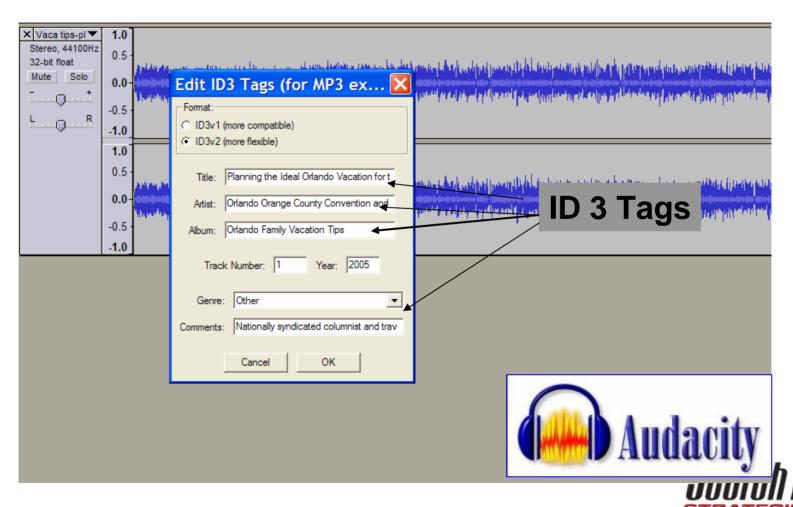

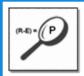

## Step 1: Optimize Your Sound File – Optimize the File Name

- Make sure that you use a unique name
- Use an shortened name + date or episode number.
  - For example: pdmktg032707.mp3 could be the name for a show called *Podcast Marketing*, first released on March 27, 2007.
  - Or, pdmktg03.mp3 could be the file name for the third episode of the show
- This is important for users and for directories

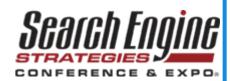

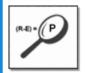

#### **Step 2: Optimize Your Web Pages**

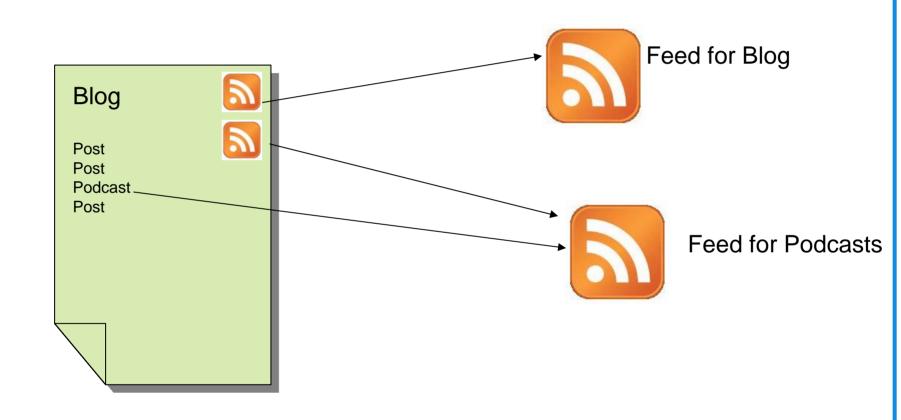

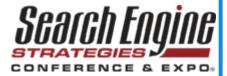

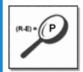

#### **Step 2: Optimize Your Web Pages**

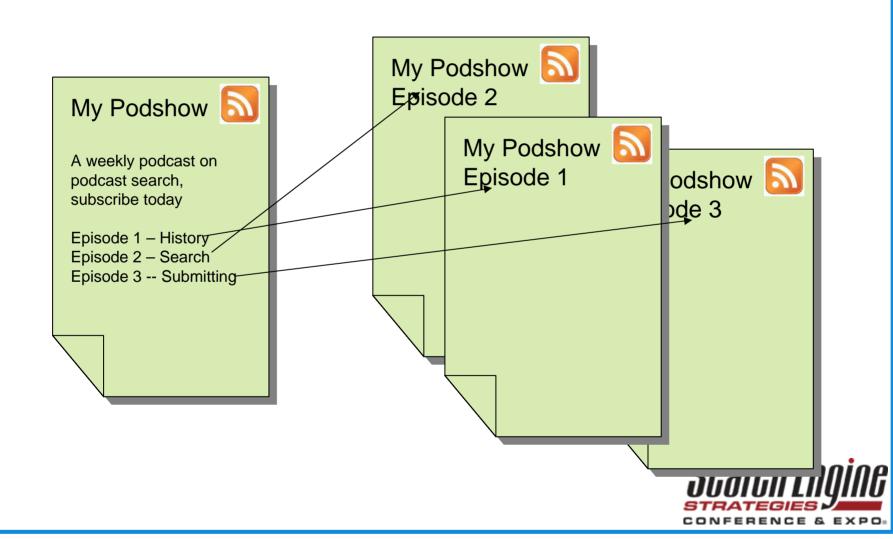

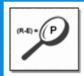

#### **Step 2: Optimize Your Landing Pages**

- Use a separate landing page for audio content to limit possibility of broken links
- Have a page for the podshow with links to it for the episodes.
- Provide information on the show's schedule to attract subscribers and how to subscribe.
- Create a separate page for each episode.
- Optimize the landing page for the show.

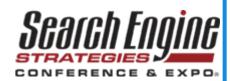

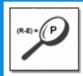

#### **Step 2: Optimize Your Landing Pages**

- Provide subscription information on every landing page
- Include a player for those who want to listen online
- Include with the player the length and size of each audio file
- Include an abstract or a transcription of each episode
- Use multiple feeds if you provide multiple formats
- Optimize SEO "scrub and rub" every page

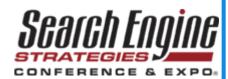

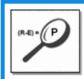

## 5 Tactics to Promote Online Audio Beyond Search Engines

- 1. Use the power of the content interviews and topical subjects draw listeners.
- 2. Use PR and word-of-mouth techniques. Embed links to audio in online press releases distributed by newswires.
- 3. Use marketing communications to drive listeners. Make URL/name memorable and easy to spell.
- 4. Feature links on your website to boost awareness of your podcast.
- 5. Provide widgets for letting users embed your audio in their site or Facebook page.

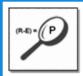

#### 5 Tips for SEO Success for Your Audio

- Develop a long range strategy for how audio fits with marketing and search efforts
- 2. Optimize all audio files
- 3. Build and SEO landing pages for
  - Your show
  - Each episode
- 4. Build accurate, effective RSS files
- Submit and promote broadly to grow your audience those multiple marketing channels

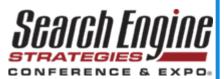

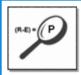

### Thank You

Contact: Amanda G. Watlington, Ph.D., A.P.R.

Email: amanda@searchingforprofit.com

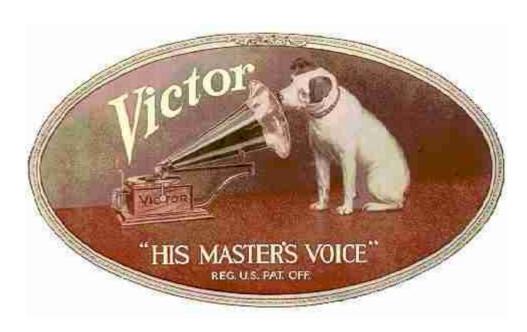

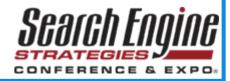